# Схема взаимодействия МИС и СМП

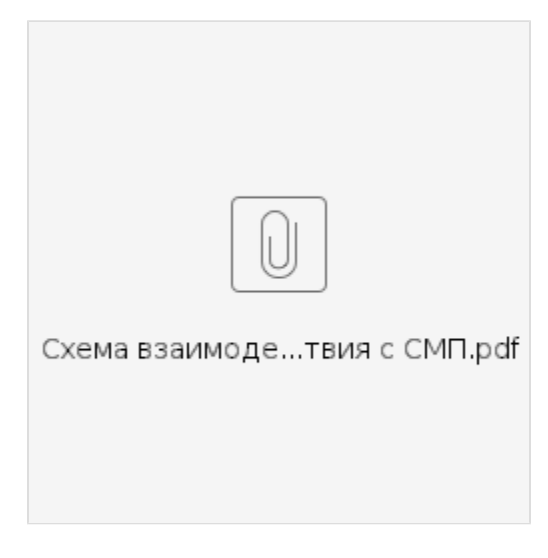

#### Передача вызова врача на дом

Взаимодействие проходит по следующей схеме:

- 1. СМП выбирает ЛПУ из [списка](https://confluence.softrust.ru/pages/viewpage.action?pageId=15828309).
- 2. Используя [метод создания вызова,](https://confluence.softrust.ru/pages/viewpage.action?pageId=15828027) сохраняет его в ЛПУ, передав вместе с вызовом данные пациента. Вызов поступает в ЛПУ со статусом "Предварительный"(Новый)
- 3. Сотрудники ЛПУ назначают на вызов врача.
- 4. СМП спустя определенное время(к примеру час) проверяет статус вызова, используя [метод получения вызова](https://confluence.softrust.ru/pages/viewpage.action?pageId=15828218) и:
	- a. В случае, если сотрудники ЛПУ обработали вызов назначили на него врача и выбрали время, переведя его в статус "Активный" СМП проставляет у себя статус "Принято в МО"(или любой другой, обозначающий успешное принятие вызова в МО).
	- b. В случае, если сотрудники ЛПУ не обработали вызов для него не назначен врач и он все еще в статусе "Предварительный"(Новый) СМП отменяет вызов в ЛПУ [методом отмены](https://confluence.softrust.ru/pages/viewpage.action?pageId=15828210) с пометкой "Не обработан вовремя" и забирает его обратно к себе в работу.

## Получение коечного фонда

Получение информации о коечном фонде проходит по следующей схеме:

- 1. СМП, используя [метод получения профилей лечения](https://confluence.softrust.ru/pages/viewpage.action?pageId=15829000), уточняет код профиля "Скорая помощь"(Можно не уточнять каждый раз, а проверять в случае неполадок/периодически).
- 2. Информация о коечном фонде, сгруппированном по ЛПУ, получается с указанием кода профиля и, при необходимости, даты в [соответствующем мето](https://confluence.softrust.ru/pages/viewpage.action?pageId=15828955) [де.](https://confluence.softrust.ru/pages/viewpage.action?pageId=15828955)

## Получение медицинской информации о пациенте

Получение информации о пациенте проходит по следующей схеме:

- 1. СМП, используя [метод идентификации пациента](https://confluence.softrust.ru/pages/viewpage.action?pageId=15829611) получает Идентификатор пациента PersonGuid(Gip)
- 2. Для получения информации о пациенте используются методы раздела [Информация о пациенте для СМП](https://confluence.softrust.ru/pages/viewpage.action?pageId=15829499)

#### Передача информации о госпитализации пациента из СМП в МИС

- 1. СМП, используя [метод идентификации пациента](https://confluence.softrust.ru/pages/viewpage.action?pageId=15829611) получает Идентификатор пациента PersonGuid(Gip)
- 2. При направлении пациента на госпитализацию СМП использует метод [Передача данных госпитализации пациента из СМП в МИС 114 форма](https://confluence.softrust.ru/pages/viewpage.action?pageId=20022414)
- 3. В случае отказа от госпитализации СМП использует метод [Отказ от госпитализации из СМП](https://confluence.softrust.ru/pages/viewpage.action?pageId=22417414)
- 4. Для уточнения статуса госпитализации пациента СМП использует метод [Получение госпитализации \(мед истории\) для СМП](http://confluence.softrust.ru/pages/viewpage.action?pageId=26516025)